Okręg wyborczy nr ....

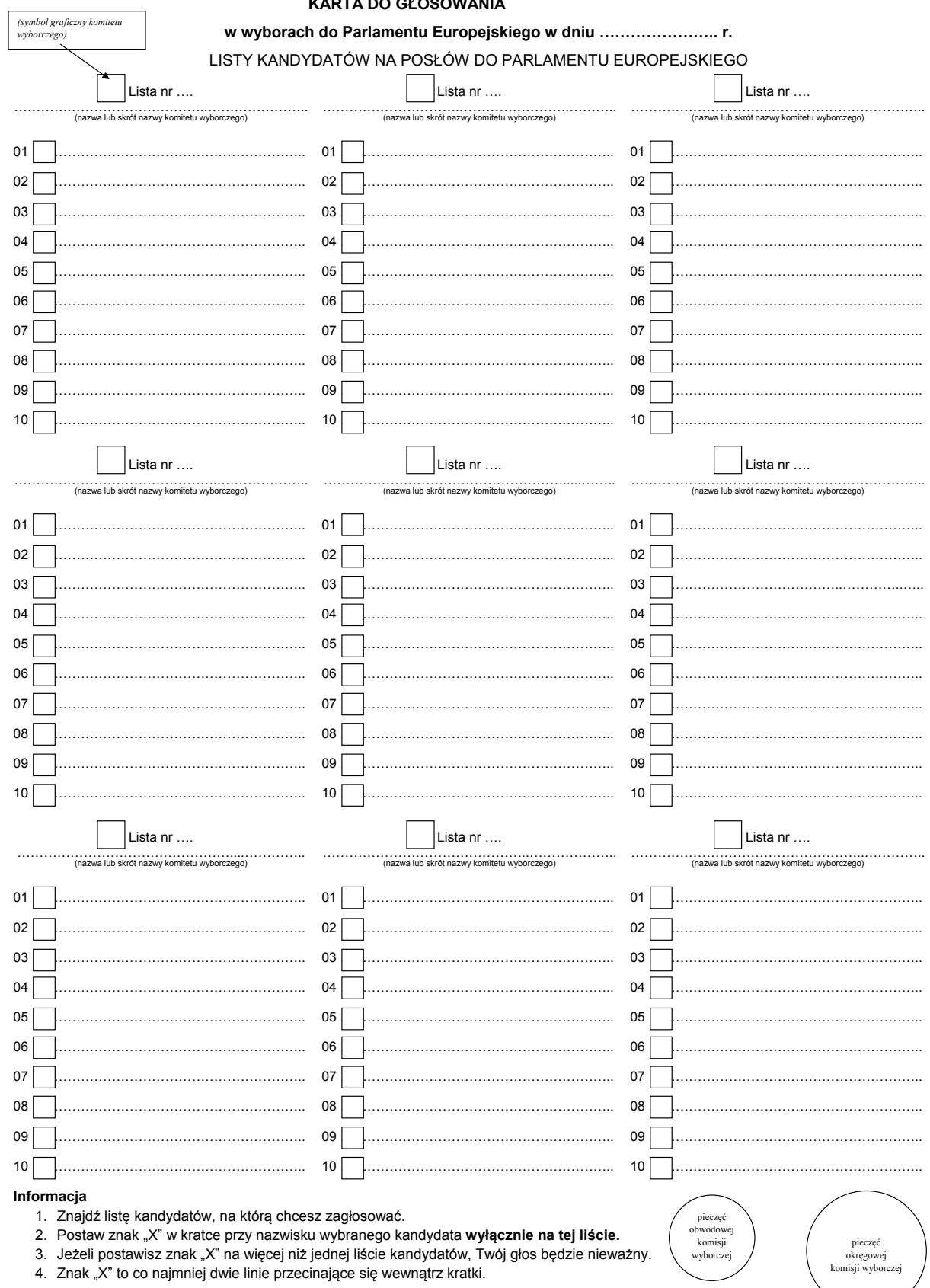

## **KARTA DO GŁOSOWANIA**